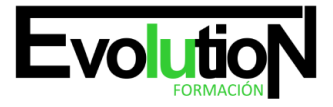

Telefono y whatsapp +34 630 06 65 14

# **GESTION DE SITIOS WEB. ADGG027PO**

**SKU:** EVOL-7264-iNO-B | **Categorías:** [INFORMÁTICA Y COMUNICACIONES,](https://formacion.cursosbonificadosevolution.es/categoria-curso/informatica-y-comunicaciones) [Programación y Desarrollo](https://formacion.cursosbonificadosevolution.es/categoria-curso/informatica-y-comunicaciones/programacion-y-desarrollo)

# **INFORMACIÓN DEL CURSO**

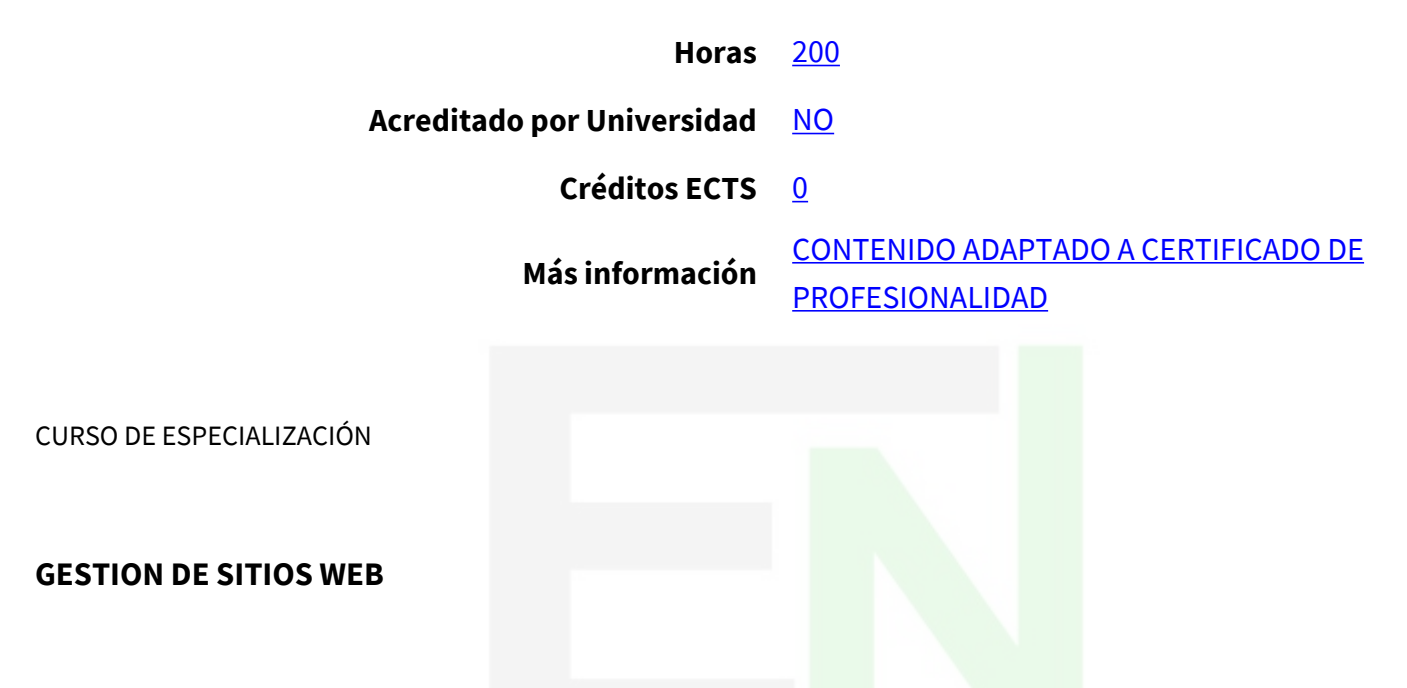

#### **Objetivos**

Este Curso GESTION DE SITIOS WEB. ADGG027PO le ofrece una formación especializada en la materia dentro de la Familia Profesional de Administración y gestión. Con este CURSO GESTION DE SITIOS WEB el alumno será capaz de desenvolverse dentro del Sector y adquirir los conocimientos y habilidades necesarias para la creación y diseño de páginas web, utilizar las posibilidades de los distintos lenguajes de programación y lograr posicionar la página web en los resultados de búsqueda de los principales buscadores atendiendo a las palabras clave por las que se quiere identificar la actividad o contenidos de una web.

### **Contenidos**

## **UNIDAD DIDÁCTICA 1. INTRODUCCIÓN AL USO DE INTERNET**

- 1. Internet ¿Qué es y qué podemos hacer?
- 2. Servicios de Internet
- 3. Ventajas de Internet como medio de comunicación
- 4. World Wide Web y los navegadores

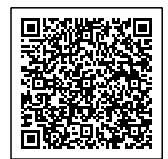

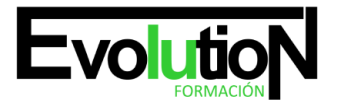

# formacionevolution.es

Telefono y whatsapp +34 630 06 65 14

- 5. Http y HTML
- 6. Estructura de documento HTML
- 7. ¿Qué es un navegador web?
- 8. ¿Cuales son los navegadores principales?
- 9. Navegando por internet
- 10. Crear un Blog
- 11. Buscadores
- 12. Búsqueda sencilla
- 13. Interpretar los resultados
- 14. Búsqueda avanzada
- 15. Uso de buscadores
- 16. Introducción a la Programación para la web
- 17. Los lenguajes de programación para la web
- 18. Lenguajes interpretados en el ordenador servidor
- 19. Lenguajes orientados a objeto
- 20. HTML (HyperText Markup Lenguage)
- 21. DHTML (HTML Dinámico)
- 22. JavaScript
- 23. PHP (Personal Home Page, Pre-Hypertext Processor)
- 24. ASP (Active Server Pages)
- 25. Lenguaje ASPNET
- 26. Lenguaje JSP
- 27. JAVA
- 28. Independencia de la plataforma del lenguaje JAVA
- 29. Applets de JAVA
- 30. Diferencias entre una aplicación autónoma y un applet
- 31. Ventajas de los applets de Java
- 32. AJAX
- 33. Cómo es diferente AJAX
- 34. XML (eXtensible Markup Language)
- 35. Herramientas para desarrollar un sitio web

#### **UNIDAD DIDÁCTICA 2. ARQUITECTURA DE INTERNET**

- 1. Redes de ordenadores
- 2. Comunicación entre ordenadores
- 3. El caudal
- 4. Las direcciones IP
- 5. El protocolo TCP/IP
- 6. Los routers o encaminadores
- 7. El sistema de nombres de dominio (DNS)
- 8. Las direcciones IP y el DNS
- 9. Arquitectura de Internet

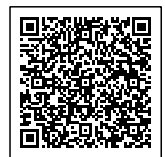

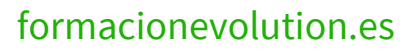

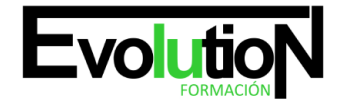

Telefono y whatsapp +34 630 06 65 14

## **UNIDAD DIDÁCTICA 3. DISEÑO Y PUESTA EN MARCHA DEL SITIO WEB**

- 1. Puesta en marcha del Sitio Web
- 2. Tipos de Sitios Web
- 3. ¿Qué es un Servidor Web?
- 4. FTP y FileZilla
- 5. Programas para publicar Webs
- 6. Mi primer alojamiento web gratuito
- 7. El panel de control de mi sitio web
- 8. Acceder a webspace
- 9. Conectarse a webspace desde filezilla
- 10. Simulación Instalar filezilla
- 11. Gestión de sitios web remotos con el FTP Filezilla
- 12. Proyecto de Carrera Primera Publicación
- 13. Usabilidad en nuestro sitio web
- 14. La importancia de la usabilidad en nuestro sitio web
- 15. Principios de Accesibilidad Web
- 16. Navegabilidad del sitio web
- 17. Usabilidad: estructura del site
- 18. Usabilidad: elementos de navegación
- 19. Usabilidad: tamaño y formato de las páginas web
- 20. Usabilidad: enlaces del sitio web
- 21. Usabilidad: navegadores y tipografías
- 22. Usabilidad: tipografías
- 23. Usabilidad: gráficos e imágenes
- 24. Diseño del Sitio

Tal vez te pueda interesar este curso: [Programador Web en WordPress + PHP + Javascripts + MySQL. Nivel Profesional](https://formacion.cursosbonificadosevolution.es/cursos/informatica-y-comunicaciones/programacion-y-desarrollo/programador-web-en-wordpress-php-javascripts-mysql-nivel-profesional)

o tal vez este otro: [WORDPRESS EN EL SECTOR GRÁFICO](https://formacion.cursosbonificadosevolution.es/cursos/informatica-y-comunicaciones/programacion-y-desarrollo/wordpress-en-el-sector-grafico-ifct187po)

Síguenos en: [Instagram](https://www.instagram.com/formacionevolution/)

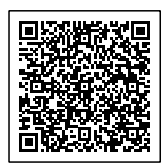